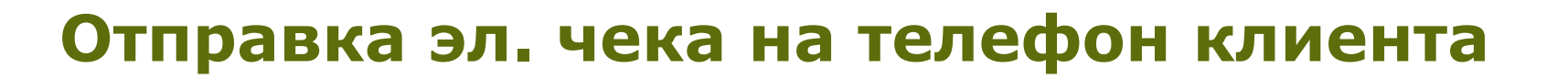

## **ВАЖНО ЗНАТЬ:**

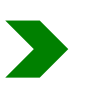

**Законодательство РФ обязывает продавца, по просьбе Клиента, отправлять Клиенту на телефон электронную версию кассового чека.** 

**Это не отменяет выдачу бумажного чека. Кассир обязан выдать клиенту также и бумажный чек.**

**Также в законе сказано, что электронная версия чека может отправляться Клиенту на эл. почту, но при условии, что у продавца есть такая техническая возможность. То есть, это не обязательно.**

**Таким образом, в компании «Перекресток» реализовано обязательное требование закона: Кассир может отправить электронный чек на телефон клиента в виде СМС-сообщения.**

**Отправлять чеки на эл. почту технической возможности нет.**

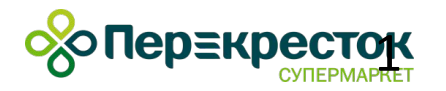

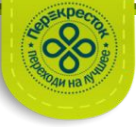

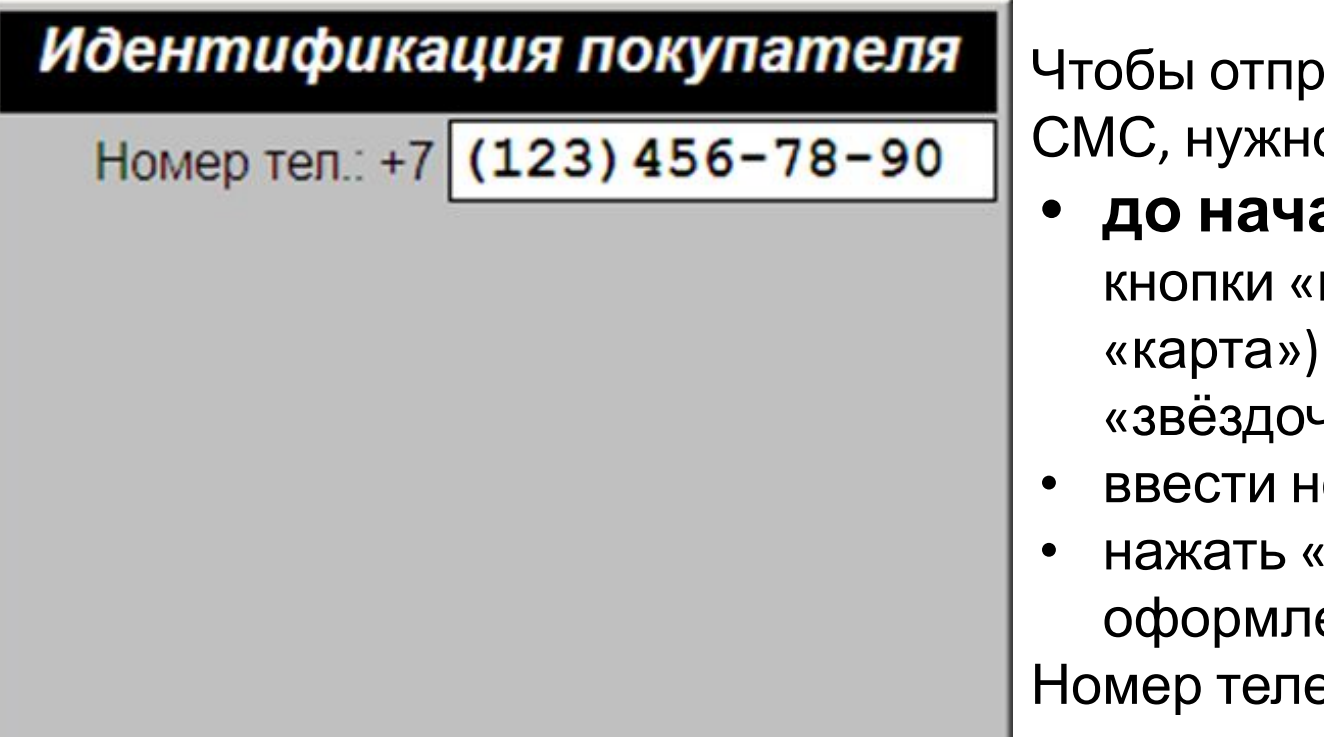

Чтобы отправить Клиенту эл. Чек по СМС, нужно:

- **• до начала расчёта** (ДО нажатия кнопки «наличные» или кнопки «карта») два раза нажать клавишу «звёздочка» (\*);
- ввести номер телефона,
- нажать «ввод», завершить оформление чека как обычно. Номер телефона отобразится в чеке в строке «адрес покупателя».

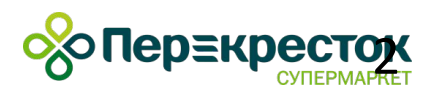

## **Как отправить эл. чек на кассе самообслуживания (КСО)**

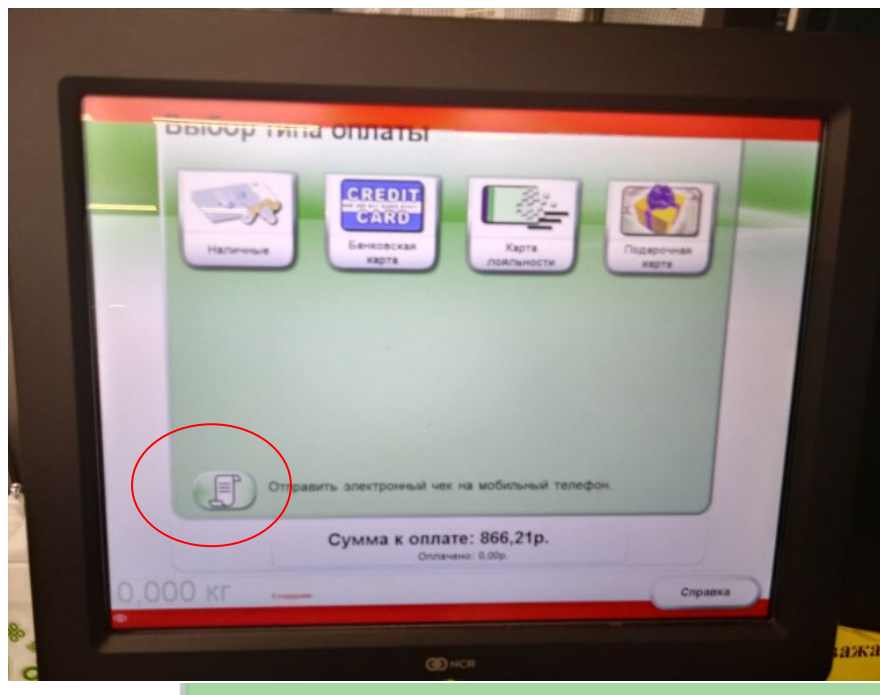

При оплате на кассе самообслуживания (КСО) Клиент может самостоятельно отправить себе электронный чек. Для этого в окне выбора варианта оплаты Клиент может нажать кнопку «Отправить электронный чек на мобильный телефон» и ввести номер своего телефона.

တွဲ

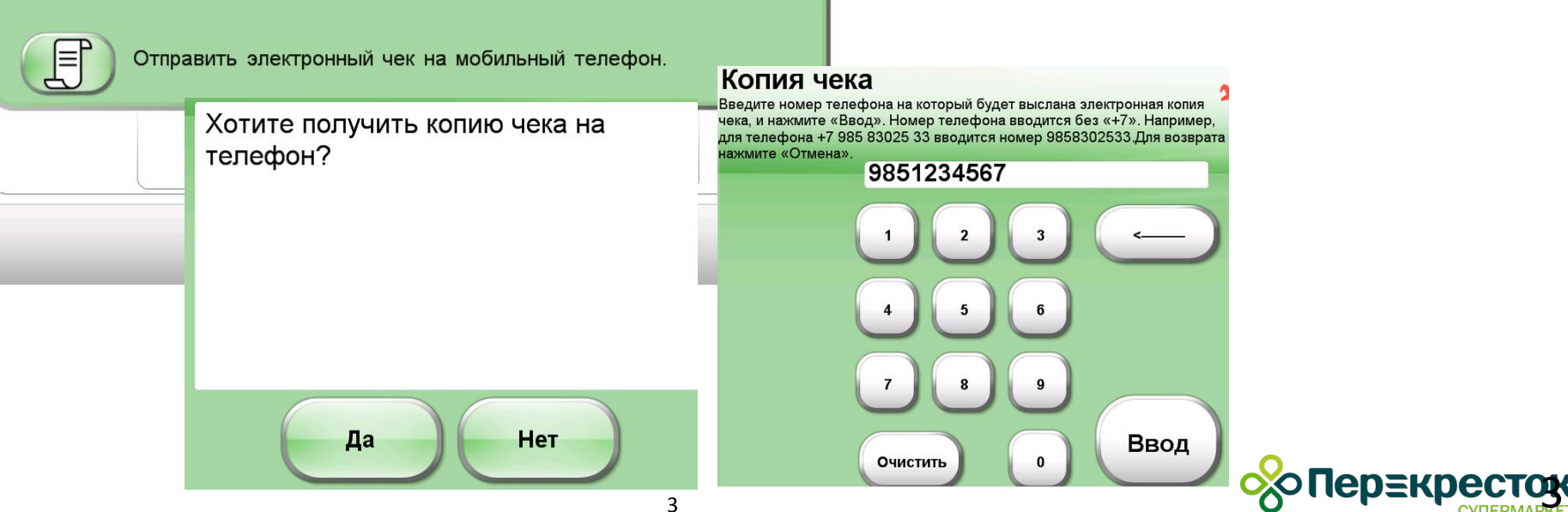